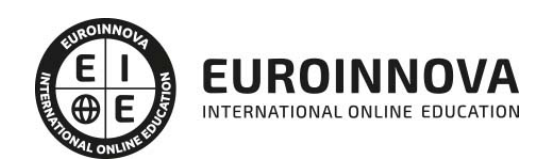

ADGD0208 Gestión Integrada de Recursos Humanos (Certificado de Profesionalidad Completo)

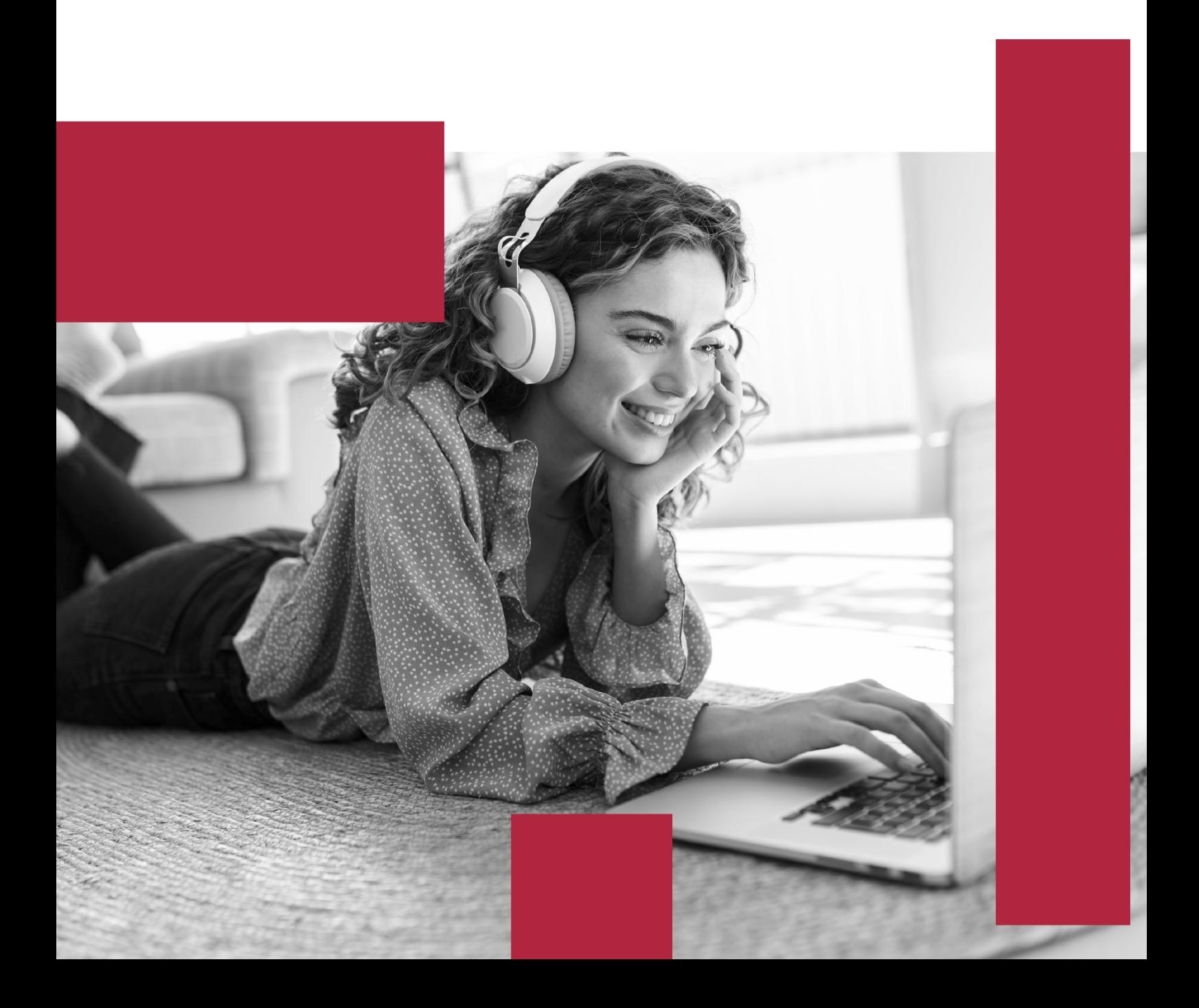

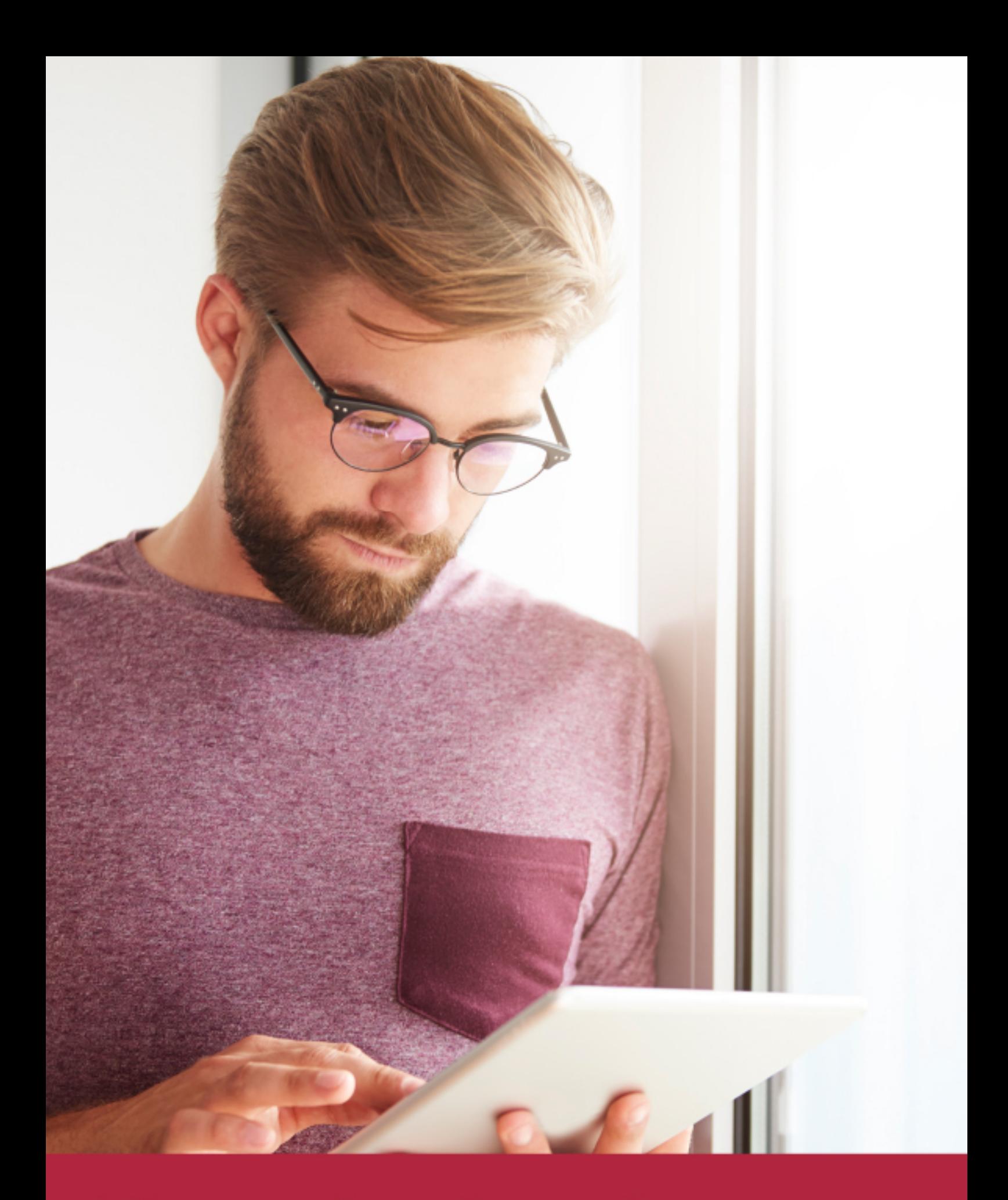

Elige aprender en la escuela líder en formación online

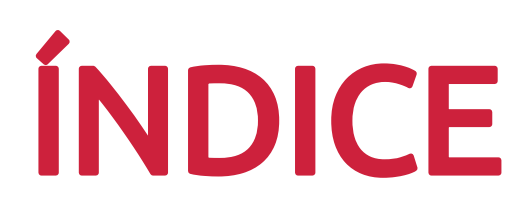

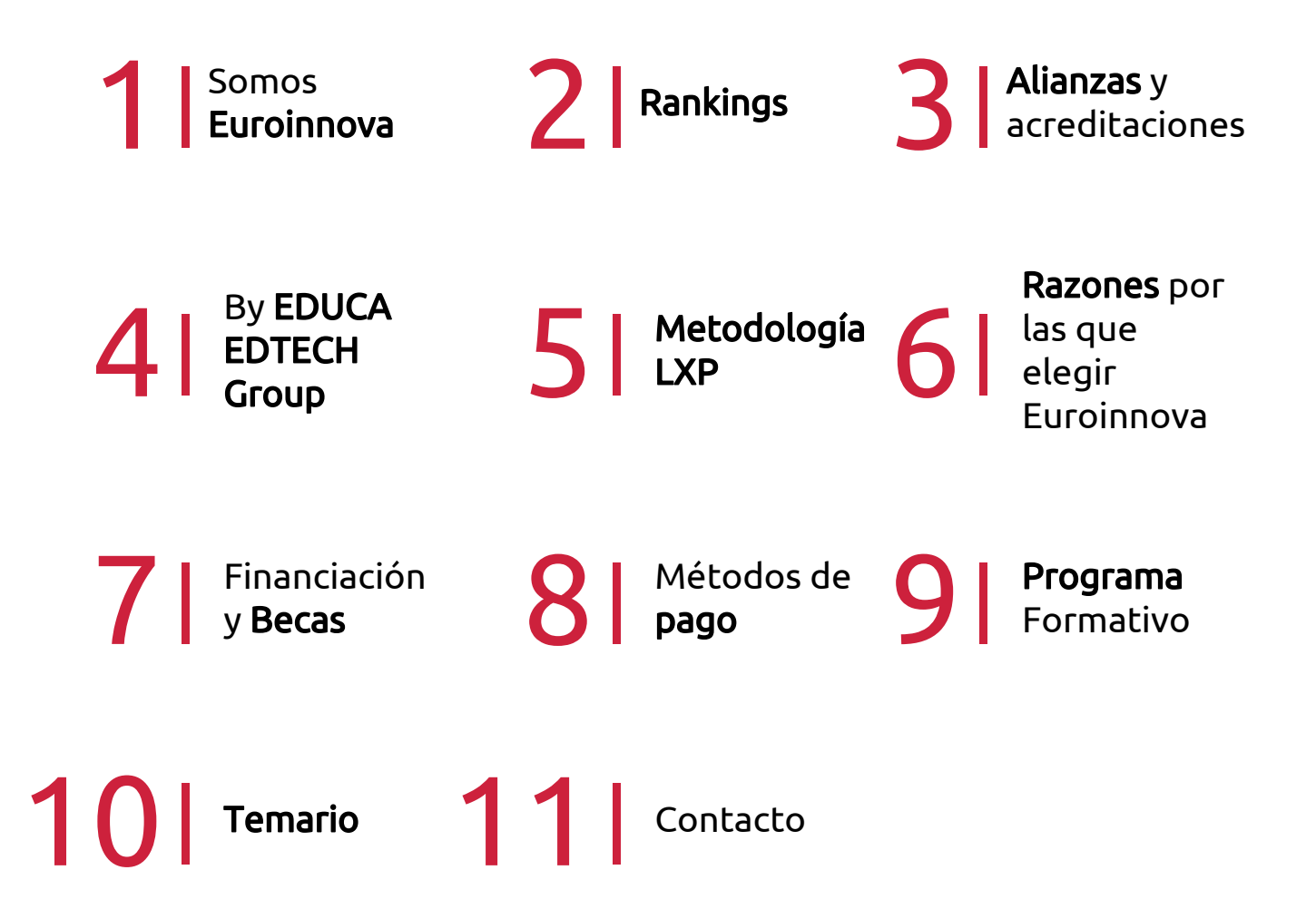

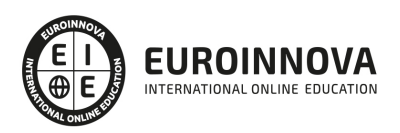

## SOMOS EUROINNOVA

Euroinnova International Online Education inicia su actividad hace más de 20 años. Con la premisa de revolucionar el sector de la educación online, esta escuela de formación crece con el objetivo de dar la oportunidad a sus estudiandes de experimentar un crecimiento personal y profesional con formación eminetemente práctica.

Nuestra visión es ser una institución educativa online reconocida en territorio nacional e internacional por ofrecer una educación competente y acorde con la realidad profesional en busca del reciclaje profesional. Abogamos por el aprendizaje significativo para la vida real como pilar de nuestra metodología, estrategia que pretende que los nuevos conocimientos se incorporen de forma sustantiva en la estructura cognitiva de los estudiantes.

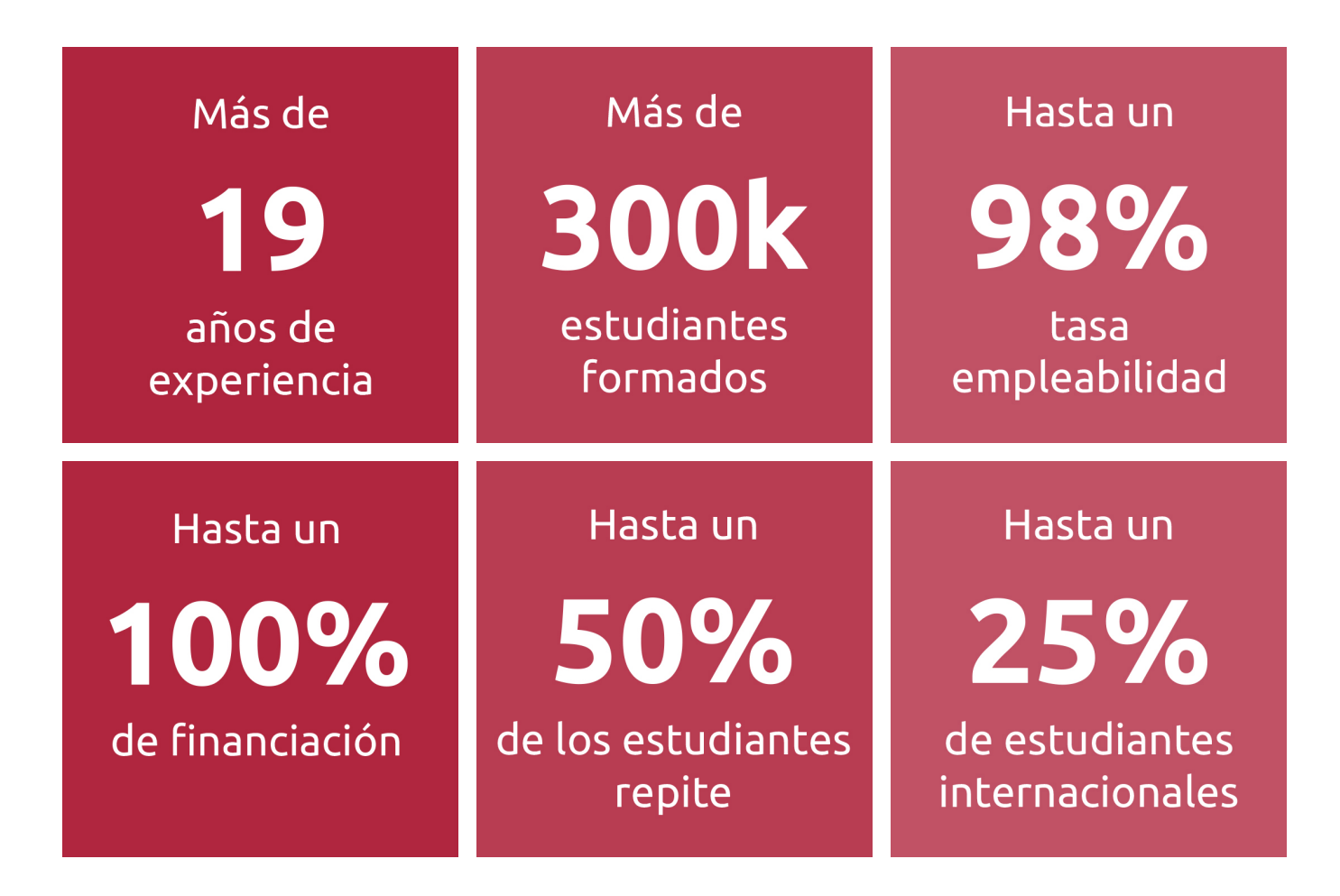

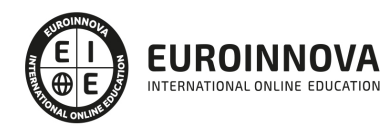

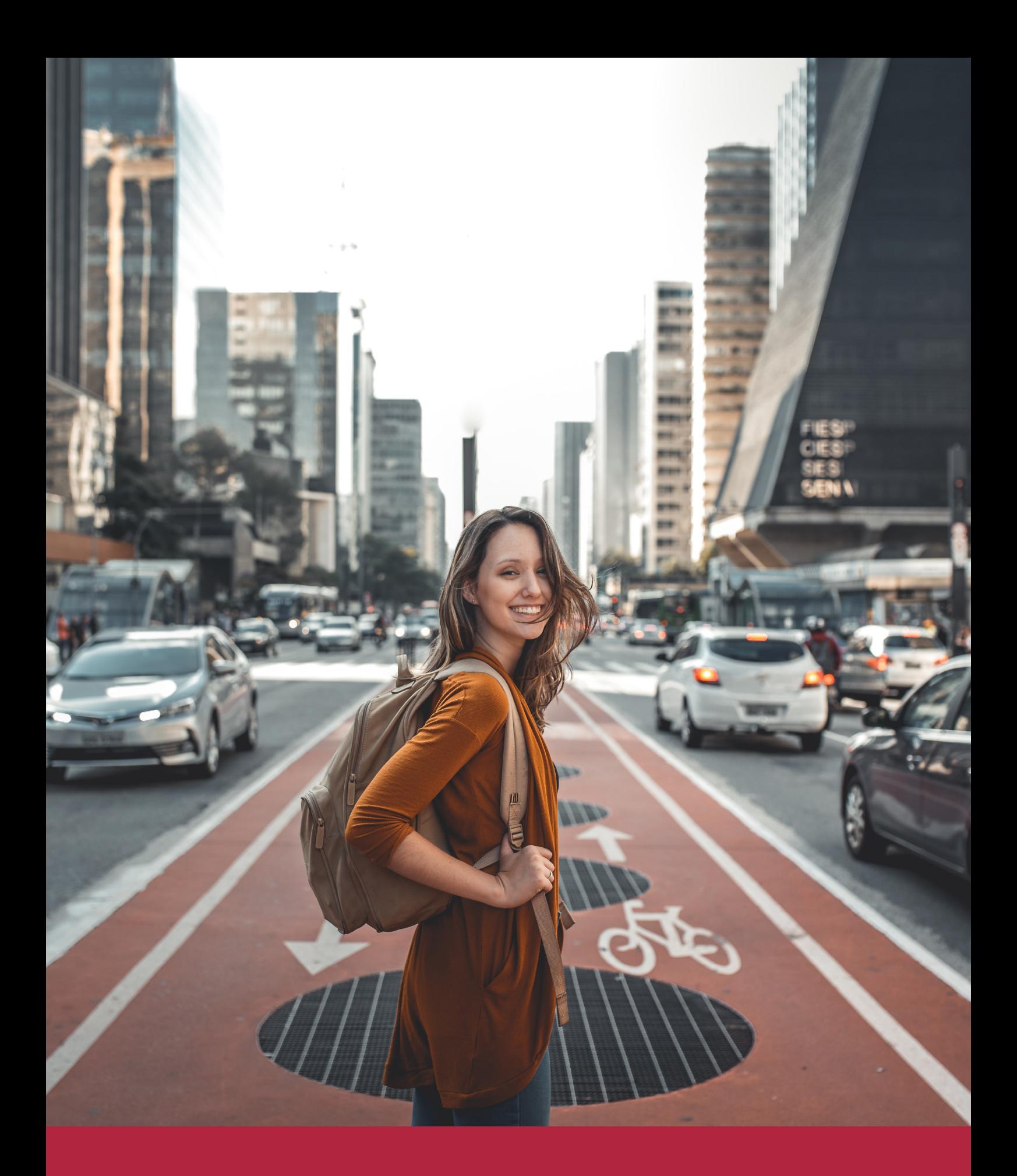

Desde donde quieras y como quieras, Elige Euroinnova

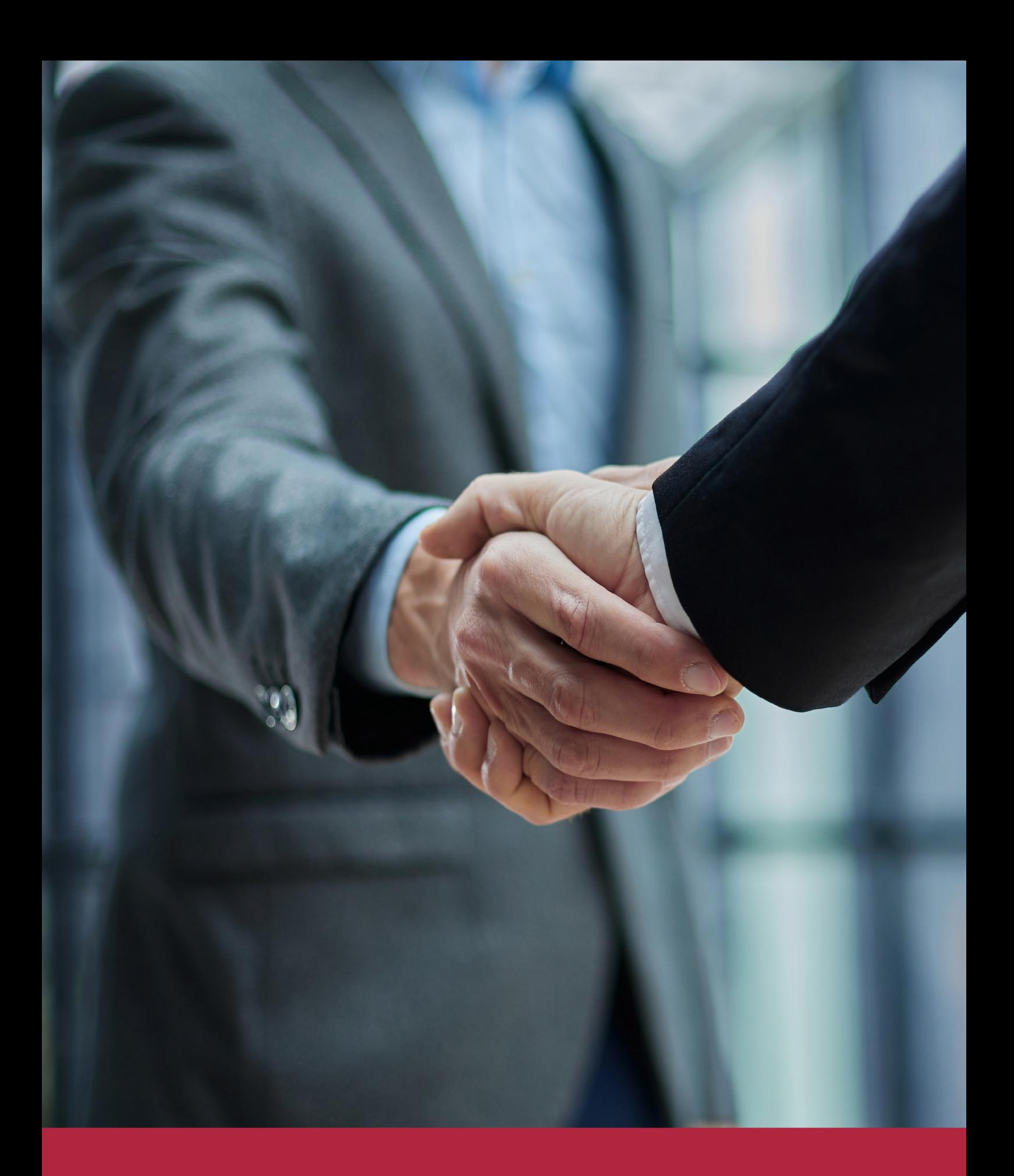

QS, sello de excelencia académica Euroinnova: 5 estrellas en educación online

## RANKINGS DE EUROINNOVA

Euroinnova International Online Education ha conseguido el reconocimiento de diferentes rankings a nivel nacional e internacional, gracias por su apuesta de democratizar la educación y apostar por la innovación educativa para lograr la excelencia.

Para la elaboración de estos rankings, se emplean indicadores como la reputación online y offline, la calidad de la institución, la responsabilidad social, la innovación educativa o el perfil de los profesionales.

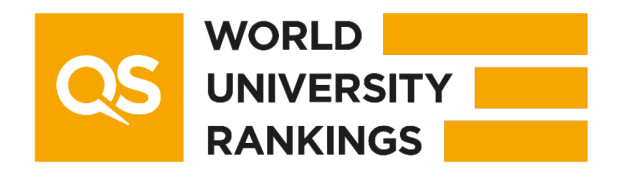

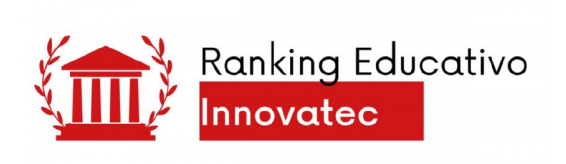

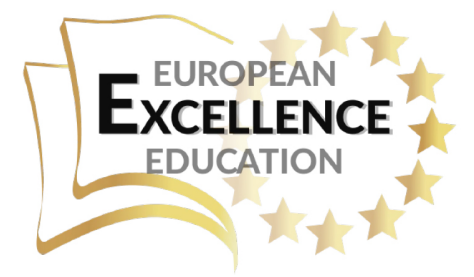

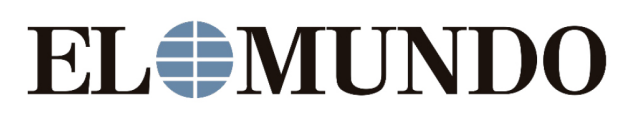

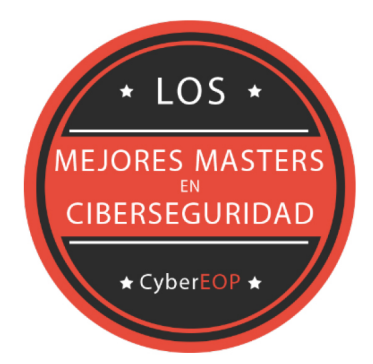

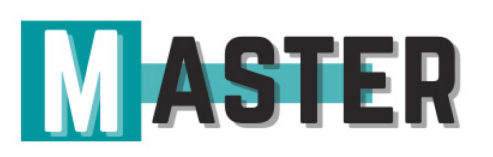

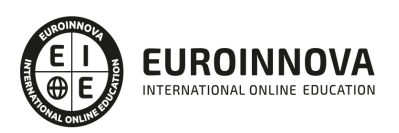

## ALIANZAS Y ACREDITACIONES

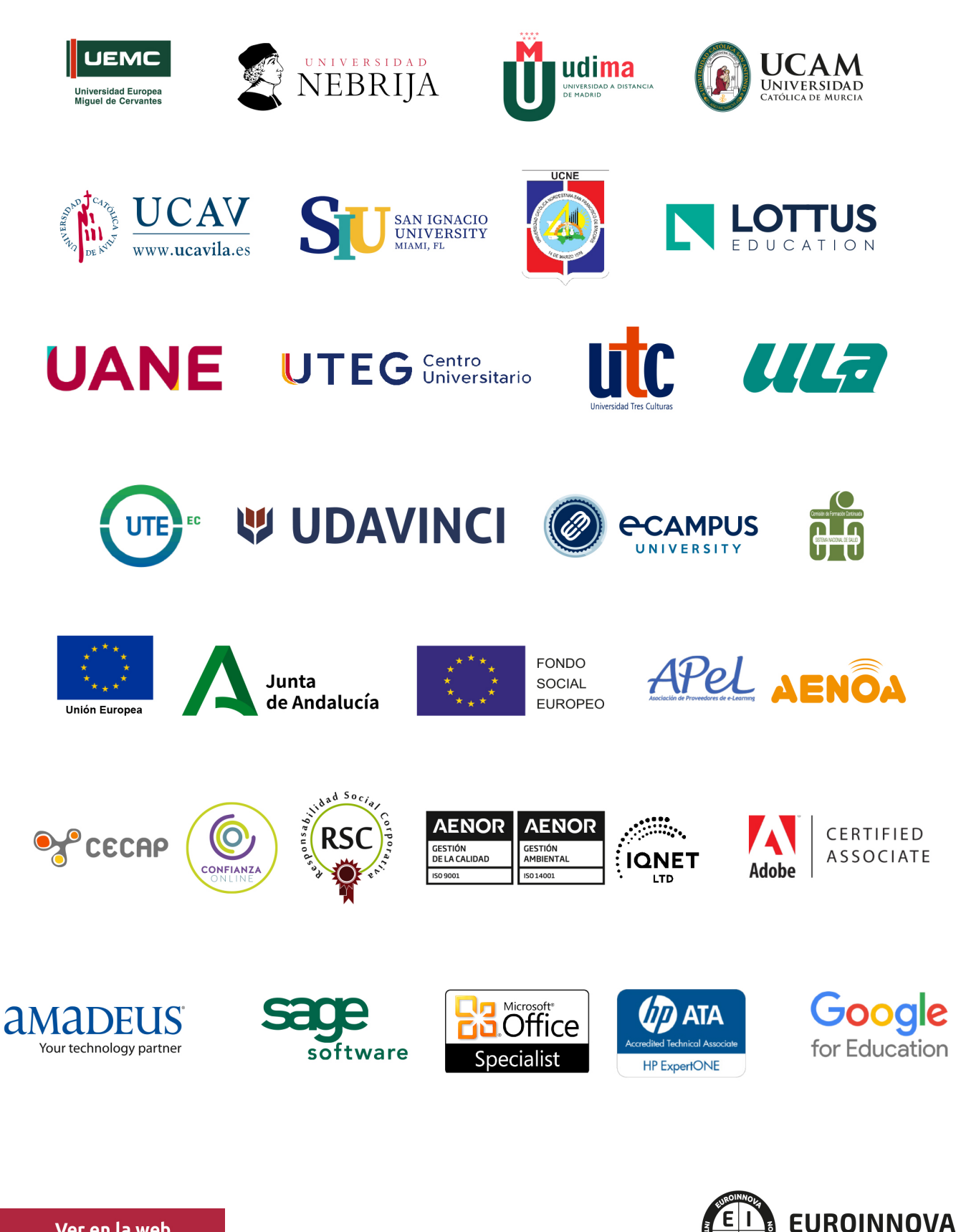

INTERNATIONAL ONLINE EDUCATION

## BY EDUCA EDTECH

Euroinnova es una marca avalada por EDUCA EDTECH Group , que está compuesto por un conjunto de experimentadas y reconocidas instituciones educativas de formación online. Todas las entidades que lo forman comparten la misión de democratizar el acceso a la educación y apuestan por la transferencia de conocimiento, por el desarrollo tecnológico y por la investigación

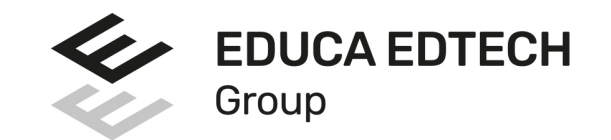

### **ONLINE EDUCATION**

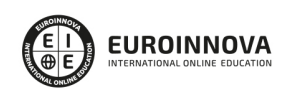

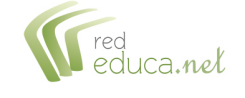

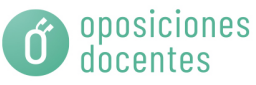

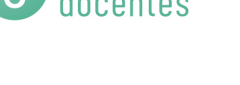

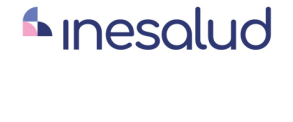

**Inesem** 

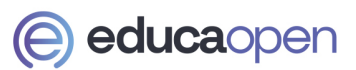

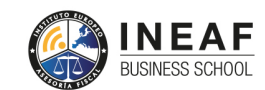

```
EDU
SPORT
```
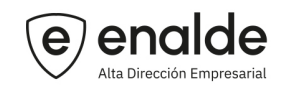

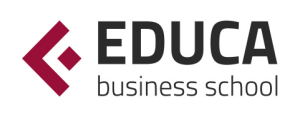

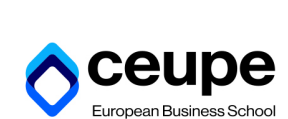

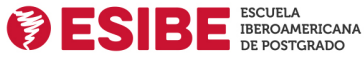

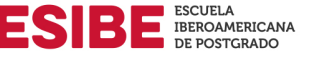

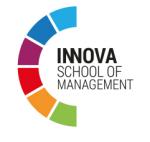

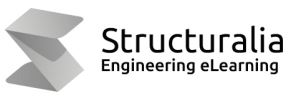

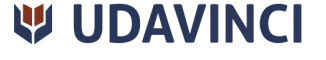

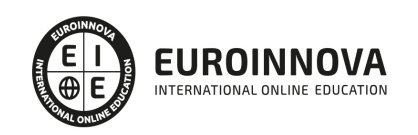

## **METODOLOGÍA LXP**

La metodología **EDUCA LXP** permite una experiencia mejorada de aprendizaje integrando la Al en los procesos de e-learning, a través de modelos predictivos altamente personalizados, derivados del estudio de necesidades detectadas en la interacción del alumnado con sus entornos virtuales.

EDUCA LXP es fruto de la Transferencia de Resultados de Investigación de varios proyectos multidisciplinares de I+D+i, con participación de distintas Universidades Internacionales que apuestan por la transferencia de conocimientos, desarrollo tecnológico e investigación.

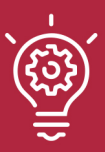

### 1. Flexibilidad

Aprendizaje 100% online y flexible, que permite al alumnado estudiar donde, cuando y como quiera.

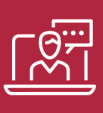

### 2. Accesibilidad

Cercanía y comprensión. Democratizando el acceso a la educación trabajando para que todas las personas tengan la oportunidad de seguir formándose.

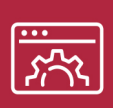

### 3. Personalización

Itinerarios formativos individualizados y adaptados a las necesidades de cada estudiante.

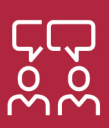

### 4. Acompañamiento / Seguimiento docente

Orientación académica por parte de un equipo docente especialista en su área de conocimiento, que aboga por la calidad educativa adaptando los procesos a las necesidades del mercado laboral.

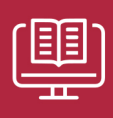

### 5. Innovación

Desarrollos tecnológicos en permanente evolución impulsados por la AI mediante Learning Experience Platform.

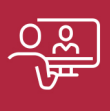

### 6. Excelencia educativa

Enfoque didáctico orientado al trabajo por competencias, que favorece un aprendizaje práctico y significativo, garantizando el desarrollo profesional.

# Programas PROPIOS UNIVERSITARIOS **OFICIALES**

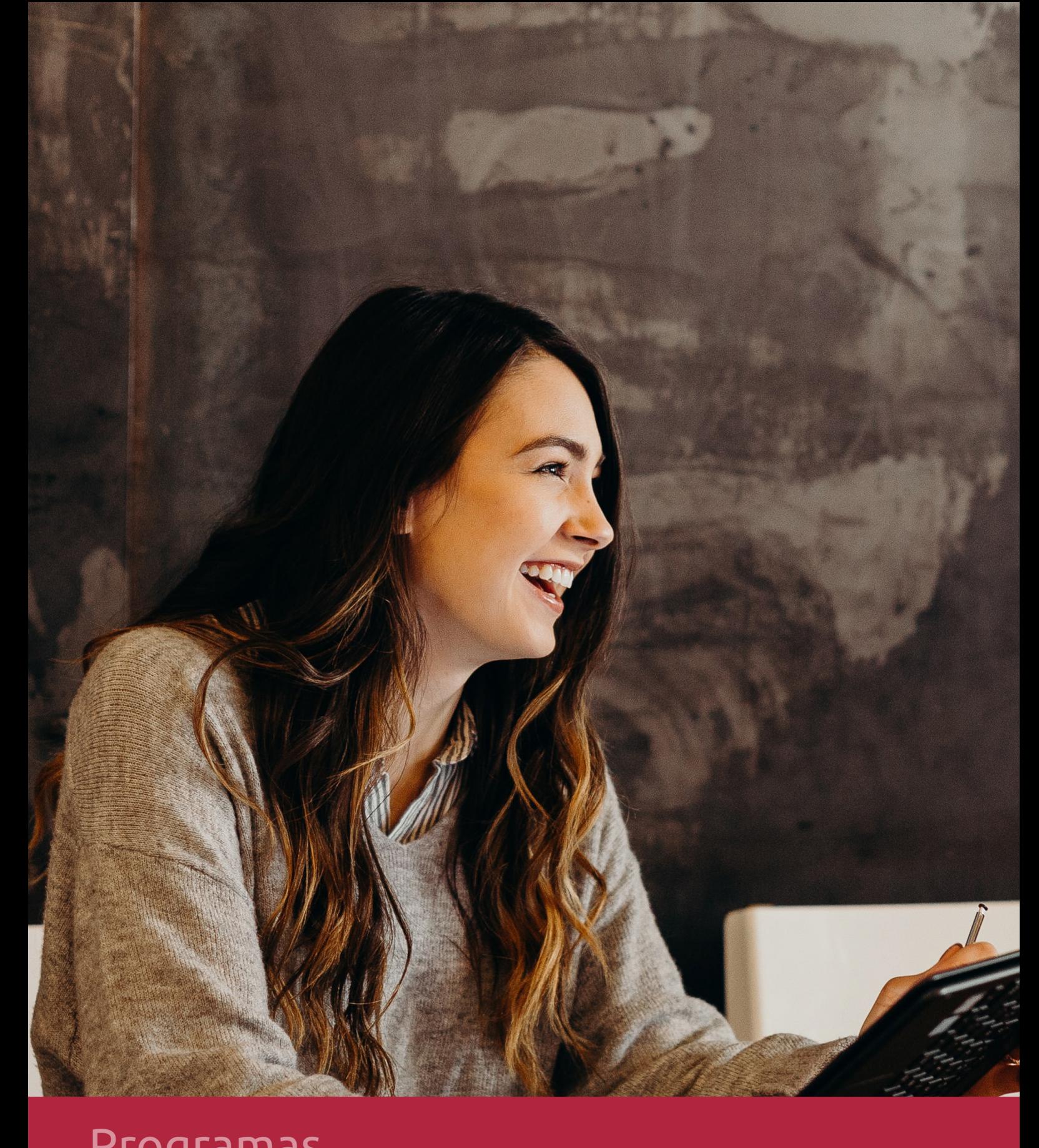

## **RAZONES POR LAS QUE ELEGIR EUROINNOVA**

## 1. Nuestra Experiencia

- √ Más de 18 años de experiencia.
- √ Más de 300.000 alumnos ya se han formado en nuestras aulas virtuales
- $\checkmark$  Alumnos de los 5 continentes.
- $\checkmark$  25% de alumnos internacionales.
- $\checkmark$  97% de satisfacción
- $\checkmark$  100% lo recomiendan.
- $\checkmark$  Más de la mitad ha vuelto a estudiar en Euroinnova.

## 2. Nuestro Equipo

En la actualidad, Euroinnova cuenta con un equipo humano formado por más 400 profesionales. Nuestro personal se encuentra sólidamente enmarcado en una estructura que facilita la mayor calidad en la atención al alumnado.

## 3. Nuestra Metodología

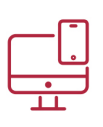

## **100% ONLINE**

Estudia cuando y desde donde quieras. Accede al campus virtual desde cualquier dispositivo.

**EQUIPO DOCENTE** 

Euroinnova cuenta con un equipo de

experiencia de alta calidad educativa.

profesionales que harán de tu estudio una

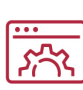

### **APRENDIZAJE**

Pretendemos que los nuevos conocimientos se incorporen de forma sustantiva en la estructura cognitiva

## NO ESTARÁS SOLO

Acompañamiento por parte del equipo de tutorización durante toda tu experiencia como estudiante

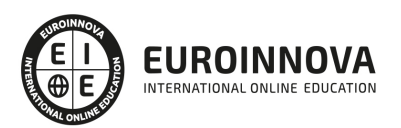

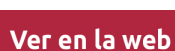

## 4. Calidad AENOR

- ✔ Somos Agencia de Colaboración Nº99000000169 autorizada por el Ministerio de Empleo y Seguridad Social.
- ✔ Se llevan a cabo auditorías externas anuales que garantizan la máxima calidad AENOR.
- √ Nuestros procesos de enseñanza están certificados por AENOR por la ISO 9001.

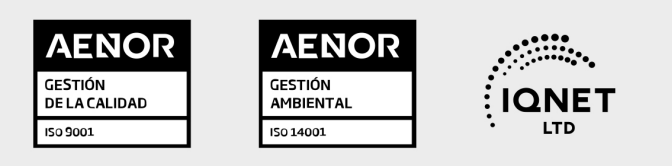

## 5. Confianza

Contamos con el sello de Confianza Online y colaboramos con la Universidades más prestigiosas, Administraciones Públicas y Empresas Software a nivel Nacional e Internacional.

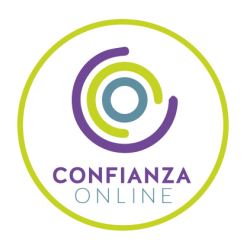

## 6. Somos distribuidores de formación

Como parte de su infraestructura y como muestra de su constante expansión Euroinnova incluye dentro de su organización una editorial y una imprenta digital industrial.

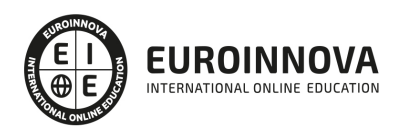

Financia tu cursos o máster y disfruta de las becas disponibles. ¡Contacta con nuestro equipo experto para saber cuál se adapta más a tu perfil!

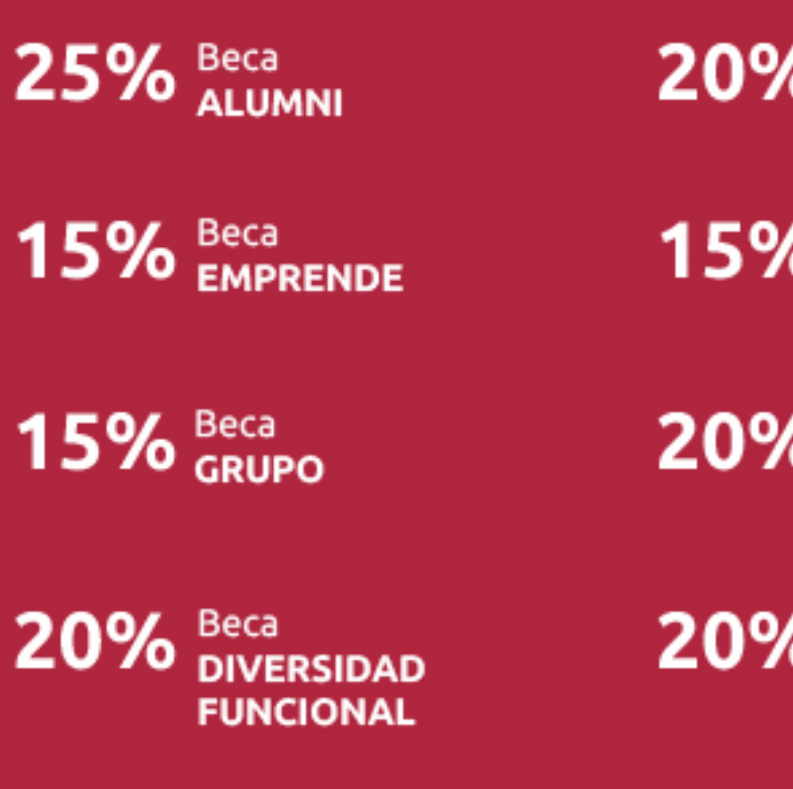

20% Beca DESEMPLEO

15% Beca RECOMIENDA

20% Beca **NUMEROSA** 

20% Beca PROFESIONALES, **SANITARIOS, COLEGIADOS/AS** 

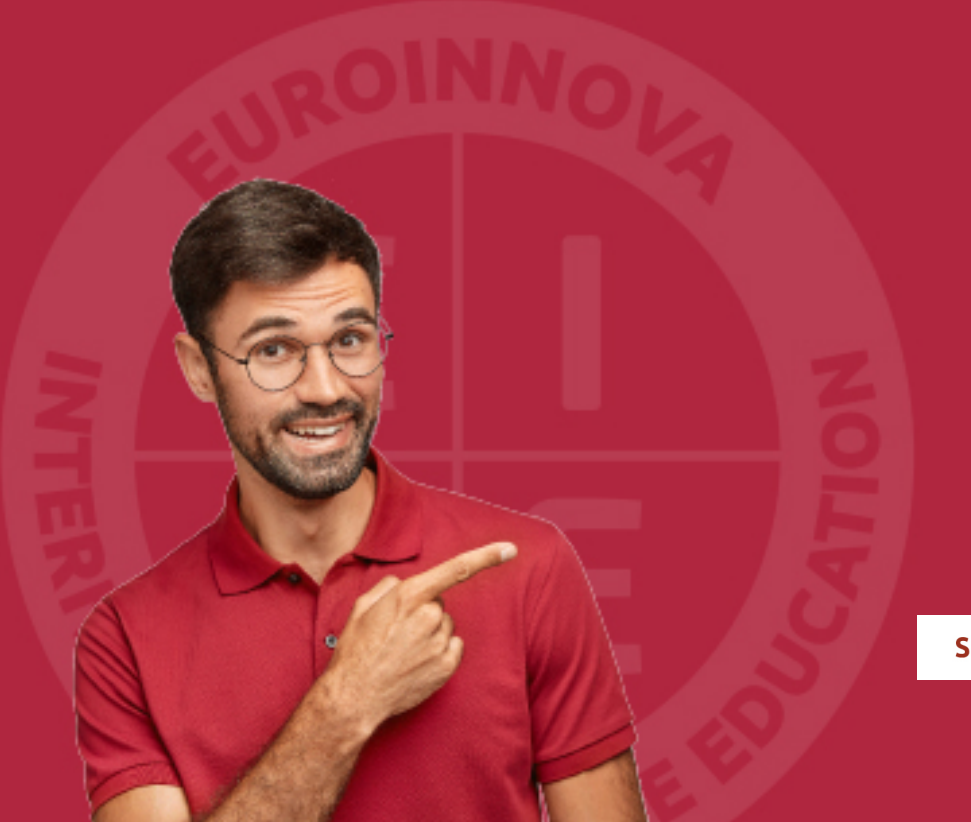

Solicitar información

## MÉTODOS DE PAGO

Con la Garantía de:

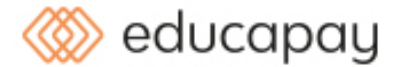

Fracciona el pago de tu curso en cómodos plazos y sin interéres de forma segura.

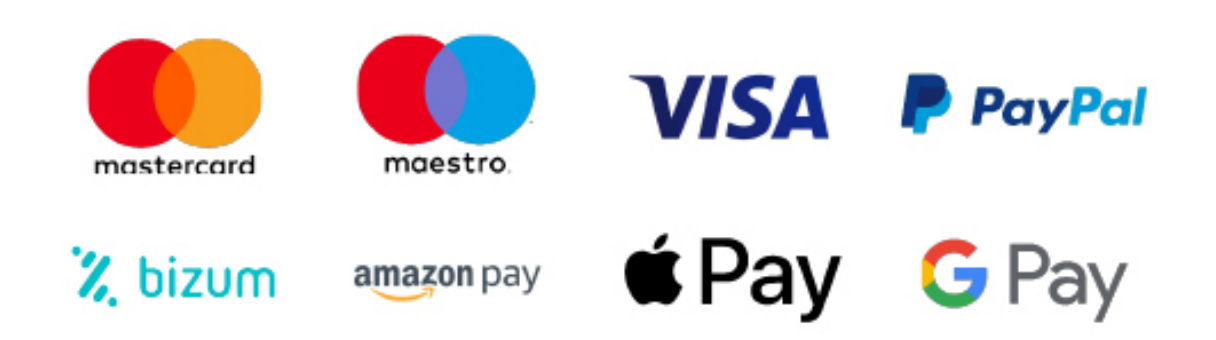

Nos adaptamos a todos los métodos de pago internacionales:

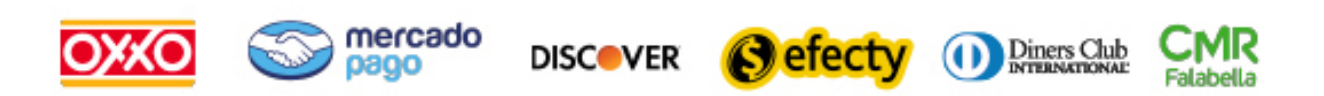

y muchos mas...

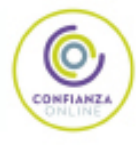

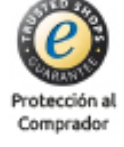

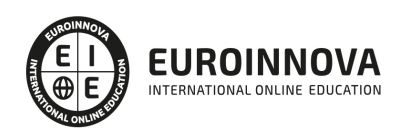

## ADGD0208 Gestión Integrada de Recursos Humanos (Certificado de Profesionalidad Completo)

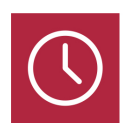

DURACIÓN 790 horas

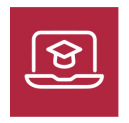

MODALIDAD **ONLINE** 

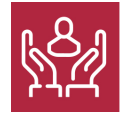

ACOMPAÑAMIENTO PERSONALIZADO

## Titulación

TITULACIÓN de haber superado la FORMACIÓN NO FORMAL que le Acredita las Unidades de Competencia recogidas en el Certificado de Profesionalidad ADGD0208 Gestión Integrada de Recursos Humanos regulado en el Real Decreto 1210/2009, de 17 de julio, modificado por el Real Decreto 645/2011, de 9 de mayo, el cual toma como referencia la Cualificación Profesional ADG084\_3 Administración de Recursos Humanos (RD 295/2004 modificado por el RD 107/2008, de 1 de febrero) De acuerdo a la Instrucción de 22 de marzo de 2022, por la que se determinan los criterios de admisión de la formación aportada por las personas solicitantes de participación en el procedimiento de evaluación y acreditación de competencias profesionales adquiridas a través de la experiencia laboral o vías no formales de formación. EUROINNOVA FORMACIÓN S.L. es una entidad participante del fichero de entidades del Sepe, Ministerio de Trabajo y Economía Social.

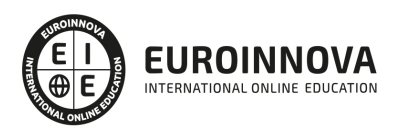

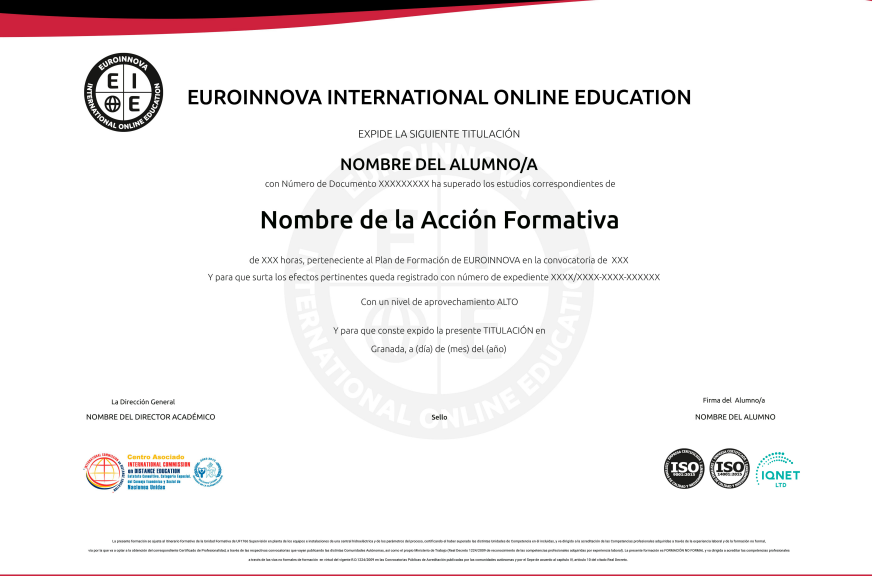

## Descripción

La gestión del personal de la empresa influye en la estructura y funciones del departamento de Recursos Humanos y en todo el funcionamiento de la empresa siendo de vital importancia para el éxito de la misma. La presente formación dotará al alumno de las competencias necesarias para poder realizar la gestión administrativa de las actividades vinculadas a la administración de recursos humanos y de la información derivada en el marco de una organización, a acuerdo, con los objetivos marcados, las normas internas establecidas y la legislación vigente.

## **Objetivos**

Este Curso De Gestión Integrada De Recursos Humanos tiene los siguientes objetivos: Realizar la gestión y control administrativo de recursos humanos. Realizar el apoyo administrativo a las tareas de selección, formación y desarrollo de recursos humanos. Administrar los sistemas de información y archivo en soporte convencional e informático. Manejar aplicaciones ofimáticas en la gestión de la información y la documentación.

## A quién va dirigido

A las personas que deseen orientar su futuro laboral en la gestión administrativa de las relaciones laborales, o aquellas que quieran actualizar sus conocimientos profesionales sobre la gestión integrada de recursos humanos.

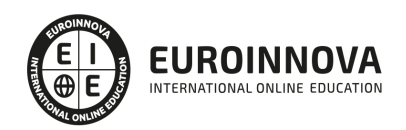

## Para qué te prepara

La presente formación dotará al alumno de las competencias necesarias para poder realizar la gestión administrativa de las actividades vinculadas a la administración de recursos humanos y de la información derivada en el marco de una organización, a acuerdo, con los objetivos marcados, las normas internas establecidas y la legislación vigente.La presente formación se ajusta al itinerario formativo del Certificado de Profesionalidad ADGD0208 Gestión Integrada de Recursos Humanos, certificando el haber superado las distintas Unidades de Competencia en él incluidas, y va dirigido a la acreditación de las Competencias profesionales adquiridas a través de la experiencia laboral y de la formación no formal, vía por la que va a optar a la obtención del correspondiente Certificado de Profesionalidad, a través de las respectivas convocatorias que vayan publicando las distintas Comunidades Autónomas, así como el propio Ministerio de Trabajo ( Real Decreto 1224/2009 de reconocimiento de las competencias profesionales adquiridas por experiencia laboral)

## Salidas laborales

Gracias a la titulación en Curso De Gestión Integrada De Recursos Humanos reforzaras tu competencias y conocimientos necesarios para actividades relacionadas con relaciones laborares gestión en recursos humanos te dará lugar a realizar actividades profesionales como: Área de Administración y Gestión de Recursos Humanos. Empresas públicas o privadas. Asesorías Laborales. Gestorías. En PYMEs y Microempresas asume todas las competencias de la cualificación. En grandes empresas es posible encontrar puestos de trabajo referidos a una sola unidad de competencias de las que configuran la cualificación. Esta cualificación se puede desarrollar por cuenta ajena o por cuenta propia.

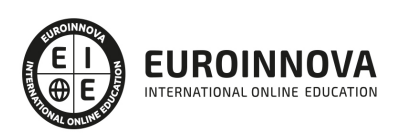

## TEMARIO

#### MÓDULO 1. MF0237\_3 GESTIÓN ADMINISTRATIVA DE LAS RELACIONES LABORALES

UNIDAD FORMATIVA 1. CONTRATACIÓN LABORAL

UNIDAD DIDÁCTICA 1. LEGISLACIÓN BÁSICA DE APLICACIÓN EN LA RELACIÓN LABORAL.

- 1. El Derecho Laboral y sus fuentes.
- 2. La Constitución Española.
- 3. El Estatuto de los Trabajadores.
- 4. Ley Orgánica de Libertad Sindical.
- 5. Ley General de la Seguridad Social.
- 6. Inscripción de las empresas en la Seguridad.
- 7. Ley de Prevención de Riesgos Laborales.
- 8. La Negociación Colectiva.

UNIDAD DIDÁCTICA 2. CONTRATACIÓN DE RECURSOS HUMANOS.

- 1. Organismos y órganos que intervienen en relación con el contrato de trabajo.
- 2. El Contrato de Trabajo.
- 3. Obligaciones con la Seguridad Social, derivadas del contrato de trabajo.

UNIDAD DIDÁCTICA 3. MODIFICACIÓN, SUSPENSIÓN Y EXTINCIÓN DE LAS CONDICIONES DE TRABAJO.

- 1. Modificación de las condiciones de trabajo.
- 2. Suspensión del contrato de trabajo.
- 3. Extinción del contrato de trabajo.
- 4. Indemnizaciones en función del tipo de extinción del contrato practicado.
- 5. Actuaciones ante la jurisdicción social en los distintos supuestos de sanción, modificación y extinción del contrato.

UNIDAD DIDÁCTICA 4. MANTENIMIENTO, CONTROL Y ACTUALIZACIÓN DEL FICHERO DE PERSONAL.

- 1. La información al empleado.
- 2. El expediente del trabajador.
- 3. Las comunicaciones en la gestión administrativa del personal.
- 4. Procedimientos de seguridad y control de asistencia.

UNIDAD FORMATIVA 2. CÁLCULO DE PRESTACIONES DE LA SEGURIDAD SOCIAL

UNIDAD DIDÁCTICA 1. ACCIÓN PROTECTORA DE LA SEGURIDAD SOCIAL.

- 1. Tipos de acción protectora.
- 2. Rentas de referencia en el cálculo de determinadas prestaciones.
- 3. Asistencia sanitaria.
- 4. Tipos de prestaciones económicas y/o asistenciales.

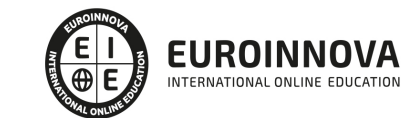

### UNIDAD FORMATIVA 3. RETRIBUCIONES SALARIALES, COTIZACIÓN Y RECAUDACIÓN

### UNIDAD DIDÁCTICA 1. RETRIBUCIÓN SALARIAL.

- 1. Estructura del recibo de salarios.
- 2. Concepto de salario.
- 3. Tipo de percepciones.
- 4. Los complementos salariales.
- 5. Retribuciones de vencimiento superior a un mes.
- 6. Retribuciones de carácter no salarial.

UNIDAD DIDÁCTICA 2. COTIZACIONES AL RÉGIMEN GENERAL DE LA SEGURIDAD SOCIAL.

- 1. La cotización de empresa y trabajador al Régimen General de la Seguridad Social.
- 2. Documentos de liquidación de cuotas.
- 3. Cálculo y liquidación de los boletines de cotización a la Seguridad Social.
- 4. Otras cotizaciones.

UNIDAD DIDÁCTICA 3. EL IMPUESTO SOBRE LA RENTA DE LAS PERSONAS FÍSICAS (I.R.P.F.).

- 1. Normas fiscales aplicables a los salarios.
- 2. Retenciones salariales a cuenta del (I.R.P.F.)
- 3. Determinación del tipo de retención.
- 4. Regularización de retenciones.
- 5. El Certificado de Retenciones.

#### UNIDAD FORMATIVA 4. APLICACIONES INFORMÁTICAS DE ADMINISTRACIÓN DE RECURSOS HUMANOS

UNIDAD DIDÁCTICA 1. APLICACIONES INFORMÁTICAS DE ADMINISTRACIÓN DE RECURSOS HUMANOS.

- 1. Elección de la aplicación informática.
- 2. Funcionalidades y procedimientos de instalación de la aplicación.

#### UNIDAD DIDÁCTICA 2. TABLAS DEL SISTEMA.

- 1. Tablas Generales.
- 2. Tablas de la Seguridad Social.
- 3. Tablas de retenciones del I.R.P.F.
- 4. Tablas auxiliares de administración y gestión de RR.HH.
- 5. Otras tablas.

UNIDAD DIDÁCTICA 3. CARGA DE DATOS RELATIVOS A LA EMPRESA.

- 1. Carga de datos de la entidad.
- 2. Carga de datos del convenio específico de aplicación.

UNIDAD DIDÁCTICA 4. CARGA DE DATOS DE LOS TRABAJADORES.

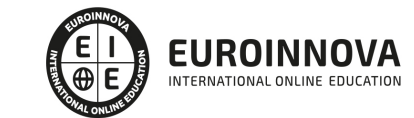

1. Datos generales del trabajador.

UNIDAD DIDÁCTICA 5. GESTIÓN DE INCIDENCIAS DEL PERÍODO DE LIQUIDACIÓN DE SALARIOS.

- 1. Incapacidades.
- 2. Ausencias.

UNIDAD DIDÁCTICA 6. GENERACIÓN DE DOCUMENTOS.

- 1. Recibo de salarios.
- 2. Liquidación e ingreso de cuotas de la Seguridad Social.
- 3. Impuesto sobre la Renta de las Personas Físicas.
- 4. Gráficos, informes y estadísticas.

UNIDAD DIDÁCTICA 7. GESTIÓN DE RECURSOS HUMANOS.

1. La gestión de personal.

UNIDAD DIDÁCTICA 8. SEGURIDAD, CONTROL DE ACCESO Y UTILIDADES.

- 1. Seguridad de la aplicación.
- 2. Otras utilidades.

MÓDULO 2. MF0238\_3 GESTIÓN DE LOS RECURSOS HUMANOS

UNIDAD FORMATIVA 1. APOYO ADMINISTRATIVO A LA GESTIÓN DE RECURSOS HUMANOS

UNIDAD DIDÁCTICA 1. ORGANIZACIÓN DEL TRABAJO Y RECURSOS HUMANOS.

- 1. División del trabajo y funciones.
- 2. Funciones específicas del Departamento de Recursos Humanos.

UNIDAD DIDÁCTICA 2. RECLUTAMIENTO Y SELECCIÓN DE PERSONAL.

- 1. Detección de necesidades de contratación.
- 2. Determinación del perfil del candidato y oferta de empleo.
- 3. Soporte documental e informático en el proceso de selección.
- 4. Citación de los candidatos a las pruebas de selección.
- 5. Soporte documental de las pruebas de selección.
- 6. Documentación de los resultados de la selección.

UNIDAD DIDÁCTICA 3. LA FORMACIÓN DE RECURSOS HUMANOS.

- 1. Formación en el Plan Estratégico de la Empresa.
- 2. Determinación de las necesidades de formación.
- 3. El Proyecto de Formación en la empresa.
- 4. Tipos de formación a impartir en la empresa.
- 5. La oferta formativa para empresas y trabajadores.
- 6. Gestión de la Formación.

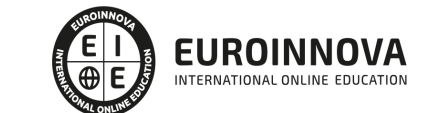

UNIDAD DIDÁCTICA 4. EVALUACIÓN DEL DESEMPEÑO DEL PUESTO DE TRABAJO.

- 1. Programas de evaluación del desempeño del puesto de trabajo.
- 2. Los recursos humanos como capital humano.
- 3. La Gestión del Talento.

UNIDAD FORMATIVA 2. COMUNICACIÓN EFECTIVA Y TRABAJO EN EQUIPO

UNIDAD DIDÁCTICA 1. HABILIDADES PERSONALES Y SOCIALES.

- 1. Definición de habilidad personal y social.
- 2. Habilidades sociales de especial interés en el ámbito laboral.

UNIDAD DIDÁCTICA 2. LA COMUNICACIÓN EN LA EMPRESA.

- 1. Importancia de la comunicación en la empresa. Ventajas e inconvenientes.
- 2. Función estratégica de la comunicación.
- 3. Tipos de comunicación existentes.

UNIDAD DIDÁCTICA 3. LIDERAZGO Y TRABAJO EN EQUIPO.

- 1. Perfil competencial del líder.
- 2. Funciones esenciales del líder.
- 3. Funciones complementarias del líder.
- 4. Concepto de trabajo en equipo. Diferencias.
- 5. Ventajas del trabajo en equipo.
- 6. Técnicas y habilidades personales y sociales necesarias para el trabajo en equipo.

UNIDAD DIDÁCTICA 4. LA MOTIVACIÓN EN LA EMPRESA.

- 1. Teorías de la Motivación.
- 2. Tipos de motivación y estándares de eficacia.

UNIDAD DIDÁCTICA 5. TÉCNICAS DE EVITACIÓN Y RESOLUCIÓN DE CONFLICTOS.

1. Habilidades personales y sociales necesarias.

UNIDAD DIDÁCTICA 6. LA ORIENTACIÓN AL CAMBIO.

- 1. Principales inconvenientes y resistencia al cambio.
- 2. Habilidades personales y sociales necesarias para la motivación al cambio.

UNIDAD FORMATIVA 3. FUNCIÓN DEL MANDO INTERMEDIO EN LA PREVENCIÓN DE RIESGOS LABORALES

UNIDAD DIDÁCTICA 1. FUNDAMENTOS BÁSICOS SOBRE SEGURIDAD Y SALUD EN EL TRABAJO.

- 1. El trabajo y la salud.
- 2. Las condiciones de trabajo.
- 3. Daños derivados del trabajo.

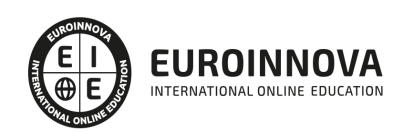

4. Marco normativo básico en materia de prevención de riesgos laborales.

UNIDAD DIDÁCTICA 2. EL PAPEL DEL MANDO INTERMEDIO EN LA PREVENCIÓN DE RIESGOS LABORALES.

- 1. Integración de la prevención de riesgos laborales en la estructura de la organización.
- 2. Funciones de los mandos intermedios en la prevención de riesgos laborales.
- 3. Instrumentos del mando intermedio para la prevención de riesgos laborales.

UNIDAD DIDÁCTICA 3. TÉCNICAS BÁSICAS DE PREVENCIÓN DE RIESGOS LABORALES PARA MANDO INTERMEDIOS.

- 1. Evaluación de riesgos.
- 2. Control y registro de actuaciones.
- 3. Elaboración de planes de emergencia para los trabajadores.

#### UNIDAD DIDÁCTICA 4. TIPOS DE RIESGO Y MEDIDAS PREVENTIVAS.

- 1. Riesgos ligados a las condiciones de seguridad.
- 2. Riesgos químicos y eléctricos.
- 3. Riesgos de incendio y explosión.
- 4. Riesgos ligados al medio ambiente de trabajo.
- 5. Riesgos ergonómicos y psicosociales.

UNIDAD DIDÁCTICA 5. PRIMEROS AUXILIOS.

- 1. Intervención básica ante quemaduras, hemorragias, fracturas, heridas e intoxicaciones.
- 2. Mantenimiento de botiquines de primeros auxilios.
- 3. Intervención y transporte de heridos y enfermos graves.
- 4. Técnicas de reanimación cardiopulmonar.

MÓDULO 3. MF0987\_3 GESTIÓN DE SISTEMAS DE INFORMACIÓN Y ARCHIVO

UNIDAD FORMATIVA 1. SISTEMAS DE ARCHIVO Y CLASIFICACIÓN DE DOCUMENTOS

UNIDAD DIDÁCTICA 1. EL ARCHIVO. CONCEPTO Y FINALIDAD.

- 1. Clases de archivos.
- 2. Sistemas de registro y clasificación de documentos.
- 3. Mantenimiento del archivo físico.
- 4. Mantenimiento del archivo informático.
- 5. Planificación de un archivo de gestión de la documentación.
- 6. Los Flujogramas en la representación de procedimientos y procesos.

UNIDAD DIDÁCTICA 2. UTILIZACIÓN Y OPTIMIZACIÓN DE SISTEMAS INFORMÁTICOS DE OFICINA.

- 1. Análisis de sistemas operativos.
- 2. Instalación y configuración de sistemas operativos y aplicaciones.
- 3. Gestión del sistema operativo.
- 4. Gestión del sistema de archivos.

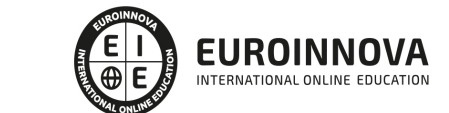

- 5. Exploración o navegación.
- 6. Grabación, modificación e intercambio de información.
- 7. Herramientas.
- 8. Procedimientos para usar y compartir recursos.
- 9. Optimización de los sistemas.
- 10. Técnicas de diagnóstico básico y solución de problemas.
- 11. Procedimientos de seguridad, integridad, acceso y protección de información.
- 12. Normativa legal aplicable.

UNIDAD DIDÁCTICA 3. IMPLANTACIÓN Y TRANSICIÓN DE SISTEMAS DE GESTIÓN ELECTRÓNICA DE LA DOCUMENTACIÓN.

- 1. Organización y funcionamiento de los centros de documentación y archivo.
- 2. Ventajas e inconvenientes del soporte informático, frente a los soportes convencionales.
- 3. Definición del flujo documental a partir de aplicaciones informáticas específicas.
- 4. Diseño del sistema de clasificación general para toda la documentación.
- 5. Enfoques y Sistemas de Calidad en la gestión de la documentación.

UNIDAD FORMATIVA 2. UTILIZACIÓN DE LAS BASES DE DATOS RELACIONALES EN EL SISTEMA DE GESTIÓN Y ALMACENAMIENTO DE DATOS

UNIDAD DIDÁCTICA 1. ARQUITECTURA Y MANTENIMIENTO BÁSICO DE EQUIPOS INFORMÁTICOS DE OFICINA.

- 1. Arquitectura básica de un ordenador: evolución, tipos, elementos y esquemas funcionales.
- 2. Utilización de Redes de área local.
- 3. Instalación de componentes físicos de comunicaciones.
- 4. Procedimientos de mantenimiento preventivo.

UNIDAD DIDÁCTICA 2. BASES DE DATOS RELACIONALES NO COMPLEJAS.

- 1. Concepto de sistema gestor de almacenamiento de datos.
- 2. Planificación y diseño de un sistema gestor de base de datos.

UNIDAD DIDÁCTICA 3. BÚSQUEDA DE LA INFORMACIÓN EN LAS BASES DE DATOS.

- 1. Estructura y tipos de una base de datos.
- 2. Principales funciones de aplicaciones informáticas de gestión.
- 3. Operaciones básicas de bases de datos en hojas de cálculo.
- 4. Comandos. Conceptos generales.
- 5. Los gráficos. Conceptos generales.
- 6. Sistemas gestores de bases de datos. Definición.
- 7. Funcionalidades de simplificación de datos.

#### UNIDAD DIDÁCTICA 4. BÚSQUEDAS AVANZADAS DE DATOS.

- 1. Consultas. Elementos de lenguajes consulta de datos: SQL u otros.
- 2. Creación, desarrollo y personalización de formularios e informes avanzados.
- 3. modal.
- 4. creación de etiquetas.

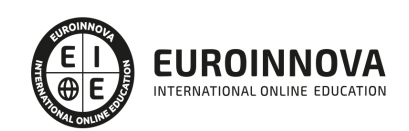

- 5. Creación y uso de controles:
- 6. Procesos de visualización e impresión de archivos, formularios e informes.

UNIDAD DIDÁCTICA 5. SISTEMATIZACIÓN DE ACCIONES REPETITIVAS EN LAS BASES DE DATOS.

- 1. Creación de macros básicas.
- 2. Generación y exportación de documentos HTML u otros.
- 3. Personalización del interfaz de usuario de sistemas gestores de bases de datos.

MÓDULO 4. MF0233\_2 OFIMÁTICA

UNIDAD FORMATIVA 1. SISTEMA OPERATIVO, BÚSQUEDA DE LA INFORMACIÓN: INTERNET/INTRANET Y CORREO ELECTRÓNICO

UNIDAD DIDÁCTICA 1. INTRODUCCIÓN AL ORDENADOR (HARDWARE, SOFTWARE).

- 1. Hardware.
- 2. Software.

UNIDAD DIDÁCTICA 2. UTILIZACIÓN BÁSICA DE LOS SISTEMAS OPERATIVOS HABITUALES.

- 1. Sistema operativo.
- 2. Interface.
- 3. Carpetas, directorios, operaciones con ellos.
- 4. Ficheros, operaciones con ellos.
- 5. Aplicaciones y herramientas del sistema operativo.
- 6. Exploración/navegación por el sistema operativo.
- 7. Configuración de elementos del sistema operativo.
- 8. Utilización de cuentas de usuario.
- 9. Creación de Backup.
- 10. Soportes para la realización de un Backup.
- 11. Realización de operaciones básicas en un entorno de red.

UNIDAD DIDÁCTICA 3. INTRODUCCIÓN A LA BÚSQUEDA DE INFORMACIÓN EN INTERNET.

- 1. Qué es Internet.
- 2. Aplicaciones de Internet dentro de la empresa.
- 3. Historia de Internet.
- 4. Terminología relacionada.
- 5. Protocolo TCP/IP.
- 6. Direccionamiento.
- 7. Acceso a Internet.
- 8. Seguridad y ética en Internet.

#### UNIDAD DIDÁCTICA 4. NAVEGACIÓN POR LA WORLD WIDE WEB.

- 1. Definiciones y términos.
- 2. Navegación.
- 3. Histórico.
- 4. Manejar imágenes.

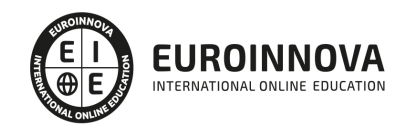

Ver en la web

- 5. Guardado.
- 6. Búsqueda.
- 7. Vínculos.
- 8. Favoritos.
- 9. Impresión.
- 10. Caché.
- 11. Cookies.
- 12. Niveles de seguridad.

UNIDAD DIDÁCTICA 5. UTILIZACIÓN Y CONFIGURACIÓN DE CORREO ELECTRÓNICO COMO INTERCAMBIO DE INFORMACIÓN.

- 1. Introducción.
- 2. Definiciones y términos.
- 3. Funcionamiento.
- 4. Gestores de correo electrónico.
- 5. Correo Web.

UNIDAD DIDÁCTICA 6. TRANSFERENCIA DE FICHEROS FTP.

- 1. Introducción.
- 2. Definiciones y términos relacionados.

UNIDAD FORMATIVA 2. APLICACIONES INFORMÁTICAS DE TRATAMIENTO DE TEXTOS

UNIDAD DIDÁCTICA 1. CONCEPTOS GENERALES Y CARACTERÍSTICAS FUNDAMENTALES DEL PROGRAMA DE TRATAMIENTO DE TEXTOS.

- 1. Entrada y salida del programa.
- 2. Descripción de la pantalla del tratamiento de textos (Interface).
- 3. Ventana de documento.
- 4. Barra de estado.
- 5. Ayuda de la aplicación de tratamiento de textos.
- 6. Barra de herramientas Estándar.

UNIDAD DIDÁCTICA 2. INTRODUCCIÓN, DESPLAZAMIENTO DEL CURSOR, SELECCIÓN Y OPERACIONES CON EL TEXTO DEL DOCUMENTO.

- 1. Generalidades.
- 2. Modo Insertar texto.
- 3. Modo de sobrescribir.
- 4. Borrado de un carácter.
- 5. Desplazamiento del cursor.
- 6. Diferentes modos de seleccionar texto.
- 7. Opciones de copiar y pegar.
- 8. Uso y particularidades del portapapeles.
- 9. Inserción de caracteres especiales (símbolos, espacio de no separación, etc).
- 10. Inserción de fecha y hora.
- 11. Deshacer y rehacer los últimos cambios.

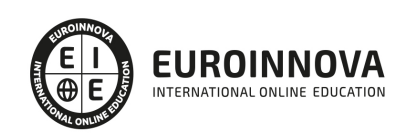

UNIDAD DIDÁCTICA 3. ARCHIVOS DE LA APLICACIÓN DE TRATAMIENTO DE TEXTOS, UBICACIÓN, TIPO Y OPERACIONES CON ELLOS.

- 1. Creación de un nuevo documento.
- 2. Apertura de un documento ya existente.
- 3. Guardado de los cambios realizados en un documento.
- 4. Duplicación un documento con guardar como.
- 5. Cierre de un documento.
- 6. Compatibilidad de los documentos de distintas versiones u aplicaciones.
- 7. Menú de ventana. Manejo de varios documentos.

UNIDAD DIDÁCTICA 4. UTILIZACIÓN DE LAS DIFERENTES POSIBILIDADES QUE OFRECE EL PROCESADOR DE TEXTOS PARA MEJORAR EL ASPECTO DEL TEXTO.

- 1. Fuente.
- 2. Párrafo.
- 3. Bordes y sombreados.
- 4. Numeración y viñetas.
- 5. Tabulaciones.

UNIDAD DIDÁCTICA 5. CONFIGURACIÓN DE PÁGINA EN FUNCIÓN DEL TIPO DE DOCUMENTO A DESARROLLAR UTILIZANDO LAS OPCIONES DE LA APLICACIÓN. VISUALIZACIÓN DEL RESULTADO ANTES DE LA IMPRESIÓN.

- 1. Configuración de página.
- 2. Visualización del documento.
- 3. Encabezados y pies de página. Creación, eliminación y modificación.
- 4. Numeración de páginas.
- 5. Bordes de página.
- 6. Inserción de saltos de página y de sección.
- 7. Inserción de columnas periodísticas.
- 8. Inserción de Notas al pie y al final.

UNIDAD DIDÁCTICA 6. CREACIÓN DE TABLAS COMO MEDIO PARA MOSTRAR EL CONTENIDO DE LA INFORMACIÓN, EN TODO EL DOCUMENTO O EN PARTE DE ÉL.

- 1. Inserción o creación de tablas en un documento.
- 2. Edición dentro de una tabla.
- 3. Movimiento dentro de una tabla.
- 4. Selección de celdas, filas, columnas, tabla.
- 5. Modificando el tamaño de filas y columnas.
- 6. Modificando los márgenes de las celdas.
- 7. Aplicando formato a una tabla (bordes, sombreado, autoformato).
- 8. Cambiando la estructura de una tabla (insertar, eliminar, combinar y dividir celdas, filas y columnas).
- 9. Otras opciones interesantes de tablas (Alineación vertical del texto de una celda, cambiar la dirección del texto, convertir texto en tabla y tabla en texto, Ordenar una tabla, introducción de fórmulas, fila de encabezados).

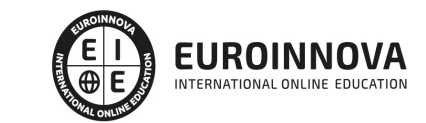

UNIDAD DIDÁCTICA 7. CORRECCIÓN DE TEXTOS CON LAS HERRAMIENTAS DE ORTOGRAFÍA Y GRAMÁTICA, UTILIZANDO LAS DIFERENTES POSIBILIDADES QUE OFRECE LA APLICACIÓN.

- 1. Selección del idioma.
- 2. Corrección mientras se escribe.
- 3. Corrección una vez se ha escrito, con menú contextual (botón derecho).
- 4. Corrección gramatical (desde menú herramientas).
- 5. Opciones de Ortografía y gramática.
- 6. Uso del diccionario personalizado.
- 7. Autocorrección.
- 8. Sinónimos.
- 9. Traductor.

UNIDAD DIDÁCTICA 8. IMPRESIÓN DE DOCUMENTOS CREADOS EN DISTINTOS FORMATOS DE PAPEL, Y SOPORTES COMO SOBRES Y ETIQUETAS.

- 1. Impresión (opciones al imprimir).
- 2. Configuración de la impresora.

UNIDAD DIDÁCTICA 9. CREACIÓN DE SOBRES Y ETIQUETAS INDIVIDUALES Y SOBRES, ETIQUETAS Y DOCUMENTOS MODELO PARA CREACIÓN Y ENVÍO MASIVO.

- 1. Creación del documento modelo para envío masivo: cartas, sobres, etiquetas o mensajes de correo electrónico.
- 2. Selección de destinatarios mediante creación o utilización de archivos de datos.
- 3. Creación de sobres y etiquetas, opciones de configuración.
- 4. Combinación de correspondencia: salida a documento, impresora o correo electrónico.

UNIDAD DIDÁCTICA 10. INSERCIÓN DE IMÁGENES Y AUTOFORMAS EN EL TEXTO PARA MEJORAR EL ASPECTO DEL MISMO.

- 1. Desde un archivo.
- 2. Empleando imágenes prediseñadas.
- 3. Utilizando el portapapeles.
- 4. Ajuste de imágenes con el texto.
- 5. Mejoras de imágenes.
- 6. Autoformas (incorporación y operaciones que se realizan con la autoforma en el documento).
- 7. Cuadros de texto, inserción y modificación.
- 8. Inserción de WordArt.

UNIDAD DIDÁCTICA 11. CREACIÓN DE ESTILOS QUE AUTOMATIZAN TAREAS DE FORMATO EN PÁRRAFOS CON ESTILO REPETITIVO Y PARA LA CREACIÓN DE ÍNDICES Y PLANTILLAS.

- 1. Estilos estándar.
- 2. Asignación, creación, modificación y borrado de estilos.

UNIDAD DIDÁCTICA 12. UTILIZACIÓN DE PLANTILLAS Y ASISTENTES QUE INCORPORA LA APLICACIÓN Y CREACIÓN DE PLANTILLAS PROPIAS BASÁNDOSE EN ESTAS O DE NUEVA CREACIÓN.

1. Utilización de plantillas y asistentes del menú archivo nuevo.

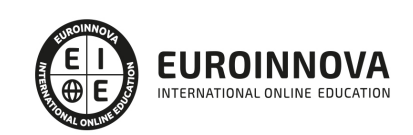

2. Creación, guardado y modificación de plantillas de documentos.

UNIDAD DIDÁCTICA 13. TRABAJO CON DOCUMENTOS LARGOS.

- 1. Creación de tablas de contenidos e índices.
- 2. Referencias cruzadas.
- 3. Títulos numerados.
- 4. Documentos maestros y subdocumentos.

UNIDAD DIDÁCTICA 14. FUSIÓN DE DOCUMENTOS PROCEDENTES DE OTRAS APLICACIONES DEL PAQUETE OFIMÁTICO UTILIZANDO LA INSERCIÓN DE OBJETOS DEL MENÚ INSERTAR.

- 1. Con hojas de cálculo.
- 2. Con bases de datos.
- 3. Con gráficos.
- 4. Con presentaciones.

UNIDAD DIDÁCTICA 15. UTILIZACIÓN DE LAS HERRAMIENTAS DE REVISIÓN DE DOCUMENTOS Y TRABAJO CON DOCUMENTOS COMPARTIDOS.

- 1. Inserción de comentarios.
- 2. Control de cambios de un documento.
- 3. Comparación de documentos.
- 4. Protección de todo o parte de un documento.

UNIDAD DIDÁCTICA 16. AUTOMATIZACIÓN DE TAREAS REPETITIVAS MEDIANTE GRABACIÓN DE MACROS.

- 1. Grabadora de macros.
- 2. Utilización de macros.

UNIDAD FORMATIVA 3. APLICACIONES INFORMATICAS DE HOJAS DE CÁLCULO

UNIDAD DIDÁCTICA 1. CONCEPTOS GENERALES Y CARACTERÍSTICAS FUNDAMENTALES DE LA APLICACIÓN DE HOJA DE CÁLCULO.

- 1. Instalación e inicio de la aplicación.
- 2. Configuración de la aplicación.
- 3. Entrada y salida del programa.
- 4. Descripción de la pantalla de la aplicación de hoja de cálculo.
- 5. Ayuda de la aplicación de hoja de cálculo.
- 6. Opciones de visualización (zoom, vistas, inmovilización de zonas de la hoja de cálculo, etc.).

UNIDAD DIDÁCTICA 2. DESPLAZAMIENTO POR LA HOJA DE CÁLCULO.

- 1. Mediante teclado.
- 2. Mediante ratón.
- 3. Grandes desplazamientos.
- 4. Barras de desplazamiento.

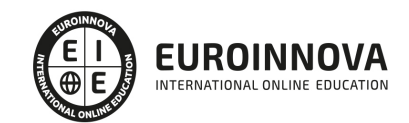

### UNIDAD DIDÁCTICA 3. INTRODUCCIÓN DE DATOS EN LA HOJA DE CÁLCULO.

1. Tipos de datos:

UNIDAD DIDÁCTICA 4. EDICIÓN Y MODIFICACIÓN DE LA HOJA DE CÁLCULO.

- 1. Selección de la hoja de cálculo.
- 2. Modificación de datos.
- 3. Inserción y eliminación:
- 4. Copiado o reubicación de:

UNIDAD DIDÁCTICA 5. ALMACENAMIENTO Y RECUPERACIÓN DE UN LIBRO.

- 1. Creación de un nuevo libro.
- 2. Abrir un libro ya existente.
- 3. Guardado de los cambios realizados en un libro.
- 4. Creación de una duplica de un libro.
- 5. Cerrado de un libro.

### UNIDAD DIDÁCTICA 6. OPERACIONES CON RANGOS.

- 1. Relleno rápido de un rango.
- 2. Selección de varios rangos. (rango múltiple, rango tridimensional).
- 3. Nombres de rangos.

UNIDAD DIDÁCTICA 7. MODIFICACIÓN DE LA APARIENCIA DE UNA HOJA DE CÁLCULO.

- 1. Formato de celda.
- 2. Anchura y altura de las columnas y filas.
- 3. Ocultando y mostrando columnas, filas u hojas de cálculo.
- 4. Formato de la hoja de cálculo.
- 5. Cambio de nombre de una hoja de cálculo.
- 6. Formatos condicionales.
- 7. Autoformatos o estilos predefinidos.

#### UNIDAD DIDÁCTICA 8. FÓRMULAS.

- 1. Operadores y prioridad.
- 2. Escritura de fórmulas.
- 3. Copia de fórmulas.
- 4. Referencias relativas, absolutas y mixtas.
- 5. Referencias externas y vínculos.
- 6. Resolución de errores en las fórmulas.

#### UNIDAD DIDÁCTICA 9. FUNCIONES.

- 1. Funciones matemáticas predefinidas en la aplicación de hoja de cálculo.
- 2. Reglas para utilizar las funciones predefinidas.
- 3. Utilización de las funciones más usuales.
- 4. Uso del asistente para funciones.

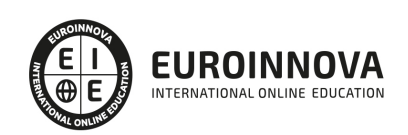

UNIDAD DIDÁCTICA 10. INSERCIÓN DE GRÁFICOS, PARA REPRESENTAR LA INFORMACIÓN CONTENIDA EN LAS HOJAS DE CÁLCULO.

- 1. Elementos de un gráfico.
- 2. Creación de un gráfico.
- 3. Modificación de un gráfico.
- 4. Borrado de un gráfico.

UNIDAD DIDÁCTICA 11. INSERCIÓN DE OTROS ELEMENTOS DENTRO DE UNA HOJA DE CÁLCULO.

- 1. Imágenes.
- 2. Autoformas.
- 3. Texto artísticos.
- 4. Otros elementos.

UNIDAD DIDÁCTICA 12. IMPRESIÓN.

- 1. Zonas de impresión.
- 2. Especificaciones de impresión.
- 3. Configuración de página.
- 4. Vista preliminar

UNIDAD DIDÁCTICA 13. TRABAJO CON DATOS.

- 1. Validaciones de datos.
- 2. Esquemas.
- 3. Creación de tablas o listas de datos.
- 4. Ordenación de lista de datos, por uno o varios campos.
- 5. Uso de Filtros.
- 6. Subtotales.

UNIDAD DIDÁCTICA 14. UTILIZACIÓN DE LAS HERRAMIENTAS DE REVISIÓN Y TRABAJO CON LIBROS COMPARTIDOS.

- 1. Inserción de comentarios.
- 2. Control de cambios de la hoja de cálculo.
- 3. Protección de una hoja de cálculo.
- 4. Protección de un libro.
- 5. Libros compartidos.

UNIDAD DIDÁCTICA 15. IMPORTACIÓN DESDE OTRAS APLICACIONES DEL PAQUETE OFIMÁTICO.

- 1. Con bases de datos.
- 2. Con presentaciones.
- 3. Con documentos de texto.

UNIDAD DIDÁCTICA 16. PLANTILLAS Y MACROS.

- 1. Creación y uso de plantillas.
- 2. Grabadora de macros.

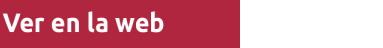

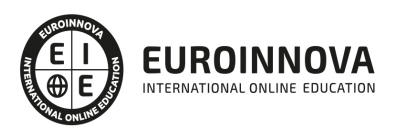

3. Utilización de macros.

UNIDAD FORMATIVA 4. APLICACIONES INFORMÁTICAS DE BASES DE DATOS RELACIONALES

UNIDAD DIDÁCTICA 1. INTRODUCCIÓN Y CONCEPTOS GENERALES DE LA APLICACIÓN DE BASE DE DATOS.

- 1. Qué es una base de datos.
- 2. Entrada y salida de la aplicación de base de datos.
- 3. La ventana de la aplicación de base de datos.
- 4. Elementos básicos de la base de datos.
- 5. Distintas formas de creación una base de datos.
- 6. Apertura de una base de datos.
- 7. Guardado de una base de datos.
- 8. Cierre de una base de datos.
- 9. Copia de seguridad de la base de datos.
- 10. Herramientas de recuperación y mantenimiento de la base de datos.

UNIDAD DIDÁCTICA 2. CREACIÓN E INSERCIÓN DE DATOS EN TABLAS.

- 1. Concepto de registros y campos.
- 2. Distintas formas de creación de tablas.
- 3. Introducción de datos en la tabla.
- 4. Movimientos por los campos y registros de una tabla.
- 5. Eliminación de registros de una tabla.
- 6. Modificación de registros de una tabla.
- 7. Copiado y movimiento de datos.
- 8. Búsqueda y reemplazado de datos.
- 9. Creación de filtros.
- 10. Ordenación alfabética de campos.
- 11. Formatos de una tabla.
- 12. Creación de índices en campos.

UNIDAD DIDÁCTICA 3. REALIZACIÓN DE CAMBIOS EN LA ESTRUCTURA DE TABLAS Y CREACIÓN DE RELACIONES.

- 1. Modificación del diseño de una tabla.
- 2. Cambio del nombre de una tabla.
- 3. Eliminación de una tabla.
- 4. Copiado de una tabla.
- 5. Exportación una tabla a otra base de datos.
- 6. Importación de tablas de otra base de datos.
- 7. Creación de relaciones entre tablas.

UNIDAD DIDÁCTICA 4. CREACIÓN, MODIFICACIÓN Y ELIMINACIÓN DE CONSULTAS O VISTAS.

- 1. Creación de una consulta.
- 2. Tipos de consulta.
- 3. Guardado de una consulta.

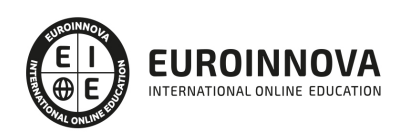

- 4. Ejecución de una consulta.
- 5. Impresión de resultados de la consulta.
- 6. Apertura de una consulta.
- 7. Modificación de los criterios de consulta.
- 8. Eliminación de una consulta.

UNIDAD DIDÁCTICA 5. CREACIÓN DE FORMULARIOS PARA INTRODUCIR Y MOSTRAR REGISTROS DE LAS TABLAS O RESULTADOS DE CONSULTAS.

- 1. Creación de formularios sencillos de tablas y consultas.
- 2. Personalización de formularios utilizando diferentes elementos de diseño.
- 3. Creación de subformularios.
- 4. Almacenado de formularios.
- 5. Modificación de formularios.
- 6. Eliminación de formularios.
- 7. Impresión de formularios.
- 8. Inserción de imágenes y gráficos en formularios.

UNIDAD DIDÁCTICA 6. CREACIÓN DE INFORMES O REPORTS PARA LA IMPRESIÓN DE REGISTROS DE LAS TABLAS O RESULTADOS DE CONSULTAS.

- 1. Creación de informes sencillos de tablas o consultas.
- 2. Personalización de informes utilizando diferentes elementos de diseño.
- 3. Creación de subinformes.
- 4. Almacenado de informes.
- 5. Modificación de informes.
- 6. Eliminación de informes.
- 7. Impresión de informes.
- 8. Inserción de imágenes y gráficos en informes.
- 9. Aplicación de cambios en el aspecto de los informes utilizando el procesador de texto.

#### UNIDAD FORMATIVA 5. APLICACIONES INFORMÁTICAS PARA PRESENTACIONES: GRÁFICAS DE INFORMACIÓN

UNIDAD DIDÁCTICA 1. DISEÑO, ORGANIZACIÓN Y ARCHIVO DE LAS PRESENTACIONES.

- 1. La imagen corporativa de una empresa.
- 2. Diseño de las presentaciones
- 3. Evaluación de los resultados.
- 4. Organización y archivo de las presentaciones.
- 5. Entrega del trabajo realizado.

#### UNIDAD DIDÁCTICA 2. INTRODUCCIÓN Y CONCEPTOS GENERALES.

- 1. Ejecución de la aplicación para presentaciones.
- 2. Salida de la aplicación para presentaciones.
- 3. Creación de una presentación.
- 4. Grabación de una presentación.
- 5. Cierre de una presentación.

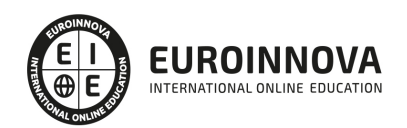

- 6. Apertura de una presentación.
- 7. Estructura de la pantalla.
- 8. Las vistas de la aplicación para presentaciones.

#### UNIDAD DIDÁCTICA 3. ACCIONES CON DIAPOSITIVAS.

- 1. Inserción de nueva diapositiva.
- 2. Eliminación de diapositivas.
- 3. Duplicación de diapositivas.
- 4. Ordenación de diapositivas.

UNIDAD DIDÁCTICA 4. TRABAJO CON OBJETOS.

- 1. Selección de objetos.
- 2. Desplazamiento de objetos.
- 3. Eliminación de objetos.
- 4. Modificación del tamaño de los objetos.
- 5. Duplicación de objetos.
- 6. Reubicación de objetos.
- 7. Alineación y distribución de objetos dentro de la diapositiva.
- 8. Trabajo con textos.
- 9. Formato de párrafos.
- 10. Tablas.
- 11. Dibujos.
- 12. Imágenes.
- 13. Gráficos.
- 14. Diagramas.
- 15. Word Art o texto artístico.
- 16. Inserción de sonidos y películas.

UNIDAD DIDÁCTICA 5. DOCUMENTACIÓN DE LA PRESENTACIÓN.

- 1. Inserción de comentarios.
- 2. Preparación de las Notas del orador.

UNIDAD DIDÁCTICA 6. DISEÑOS O ESTILOS DE PRESENTACIÓN.

- 1. Uso de plantillas de estilos.
- 2. Combinación de Colores.
- 3. Fondos de diapositivas.
- 4. Patrones.

UNIDAD DIDÁCTICA 7. IMPRESIÓN DE DIAPOSITIVAS EN DIFERENTES SOPORTES.

- 1. Configuración de la página.
- 2. Encabezados, pies y numeración.
- 3. Configuración de los distintos formatos de impresión.
- 4. Opciones de impresión.

UNIDAD DIDÁCTICA 8. PRESENTACIÓN DE DIAPOSITIVAS TENIENDO EN CUENTA LUGAR E

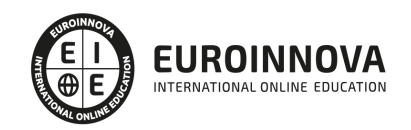

#### INFRAESTRUCTURA.

- 1. Animación de elementos.
- 2. Transición de diapositivas.
- 3. Intervalos de tiempo.
- 4. Configuración de la presentación.
- 5. Conexión a un proyector y configuración.
- 6. Ensayo de la presentación.
- 7. Proyección de la presentación.

MÓDULO 5. PARTE PRÁCTICA CURSO MULTIMEDIA DE OFFICE 2010.

MÓDULO 6. PARTE PRÁCTICA CURSO MULTIMEDIA DE NOMINAPLUS

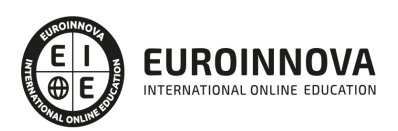

## ¿Te ha parecido interesante esta información?

Si aún tienes dudas, nuestro equipo de asesoramiento académico estará encantado de resolverlas.

Pregúntanos sobre nuestro método de formación, nuestros profesores, las becas o incluso simplemente conócenos.

## Solicita información sin compromiso

¡Matricularme ya!

### ¡Encuéntranos aquí!

Edificio Educa Edtech

Camino de la Torrecilla N.º 30 EDIFICIO EDUCA EDTECH, C.P. 18.200, Maracena (Granada)

[900 831 200](#page--1-0)

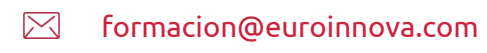

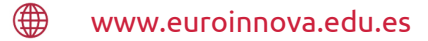

### Horario atención al cliente

Lunes a viernes: 9:00 a 20:00h Horario España

¡Síguenos para estar al tanto de todas nuestras novedades!

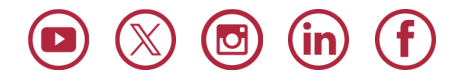

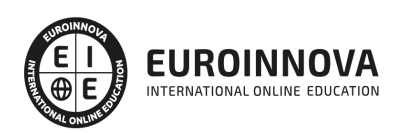

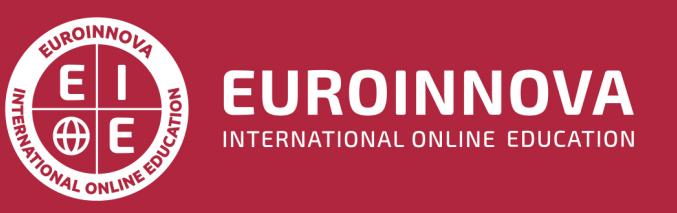

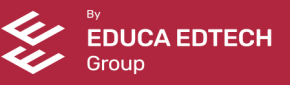